## **COP 4610**

Operating System Principles

**Lecture 4 – Processes**

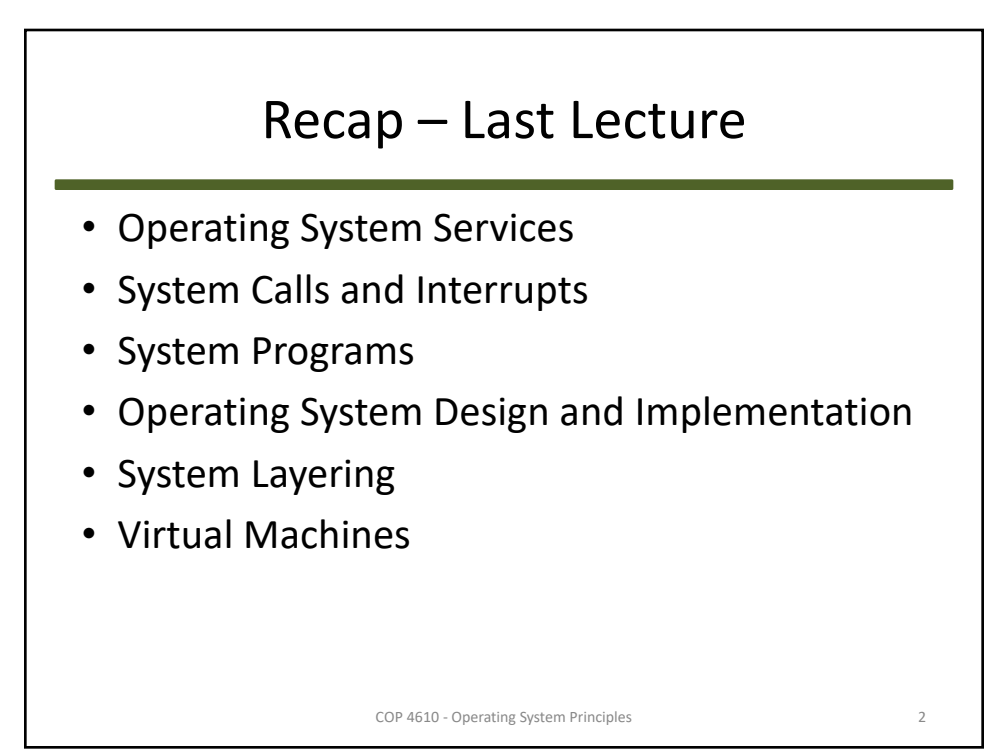

2

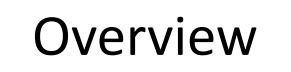

- Process Concepts
- Process Scheduling
- Operations on Processes
- Inter-process Communication

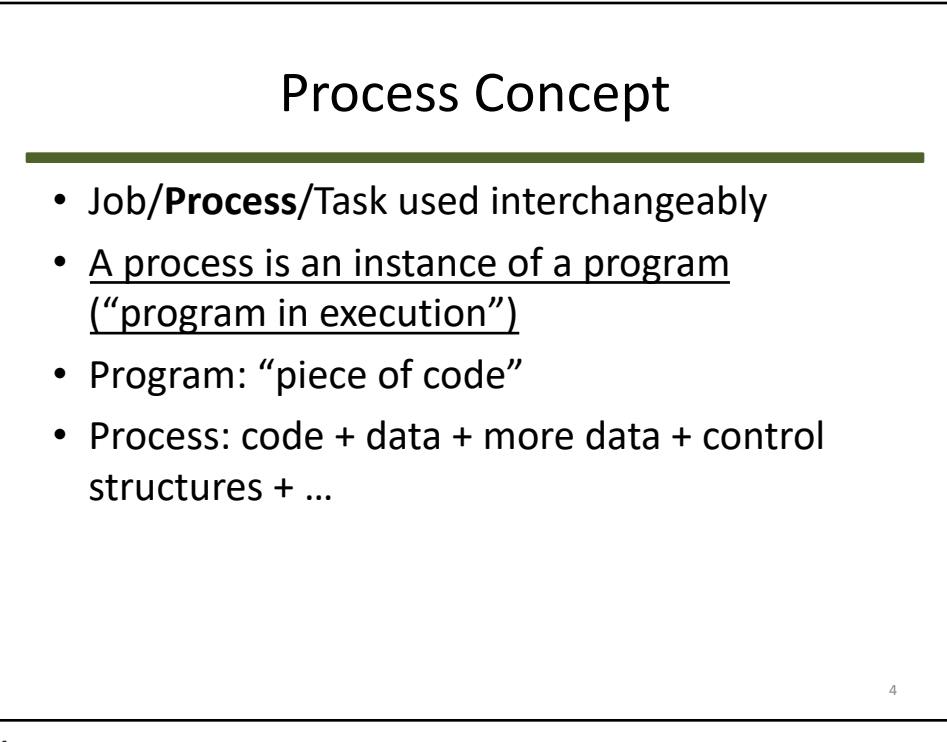

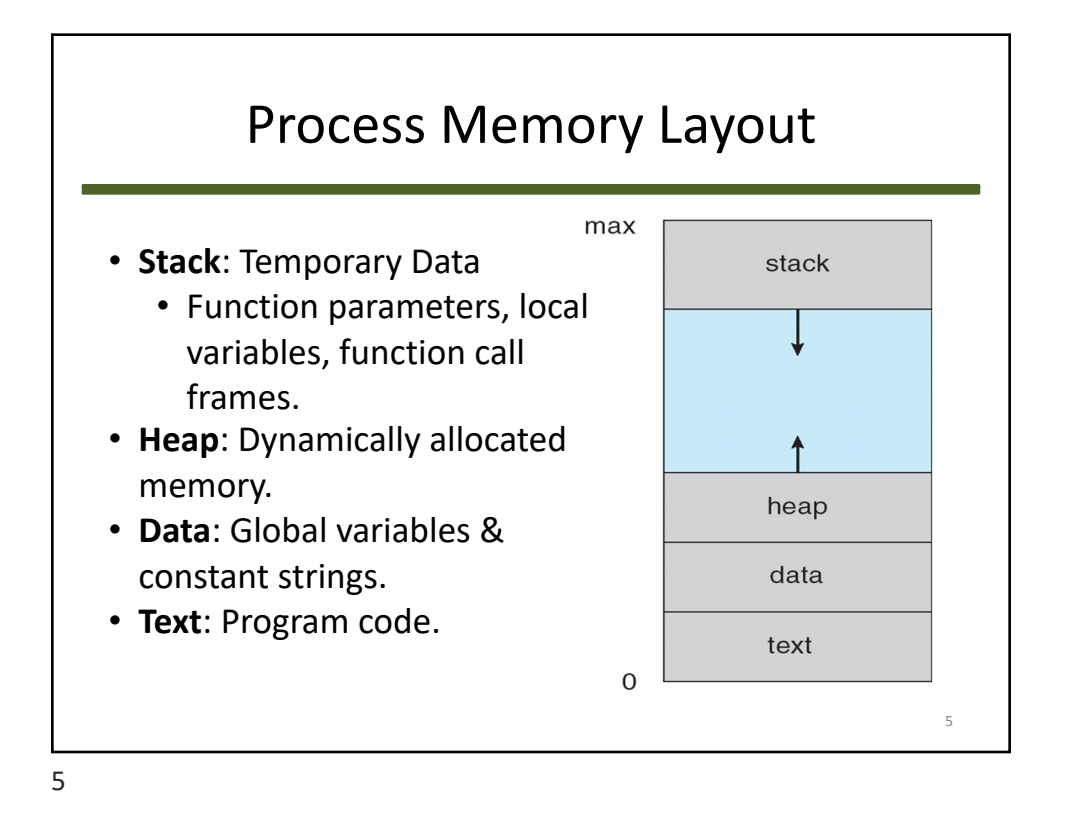

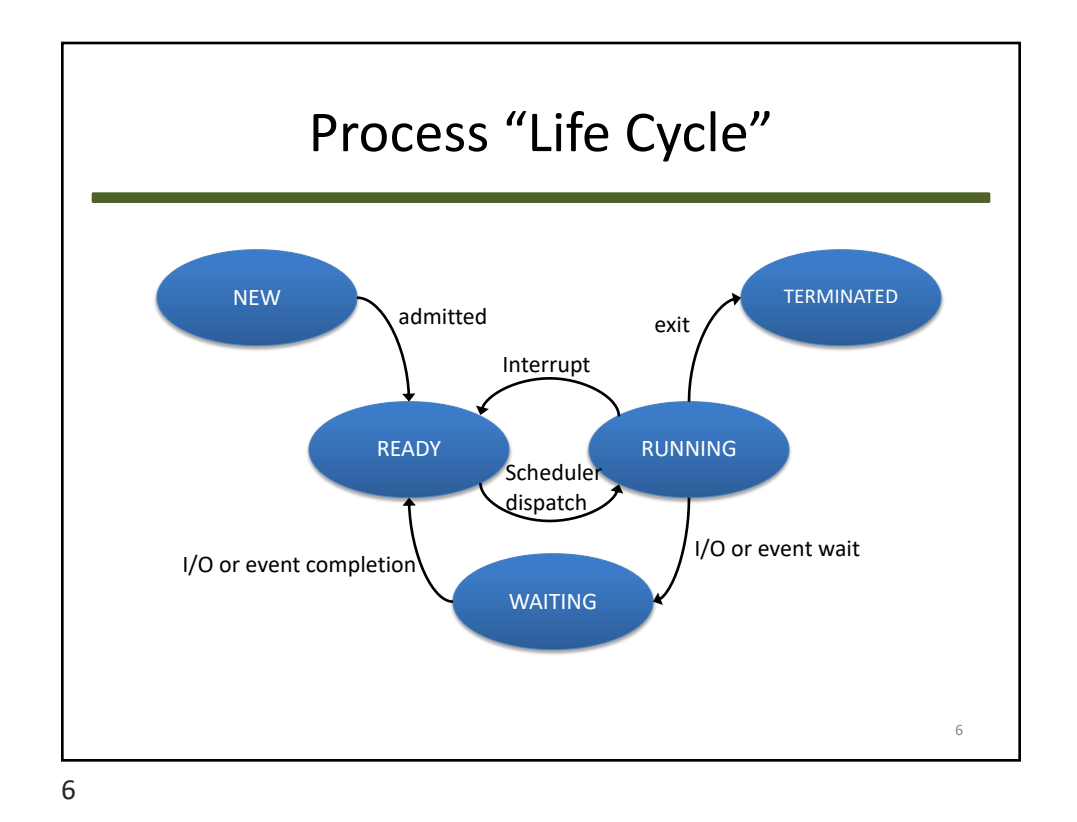

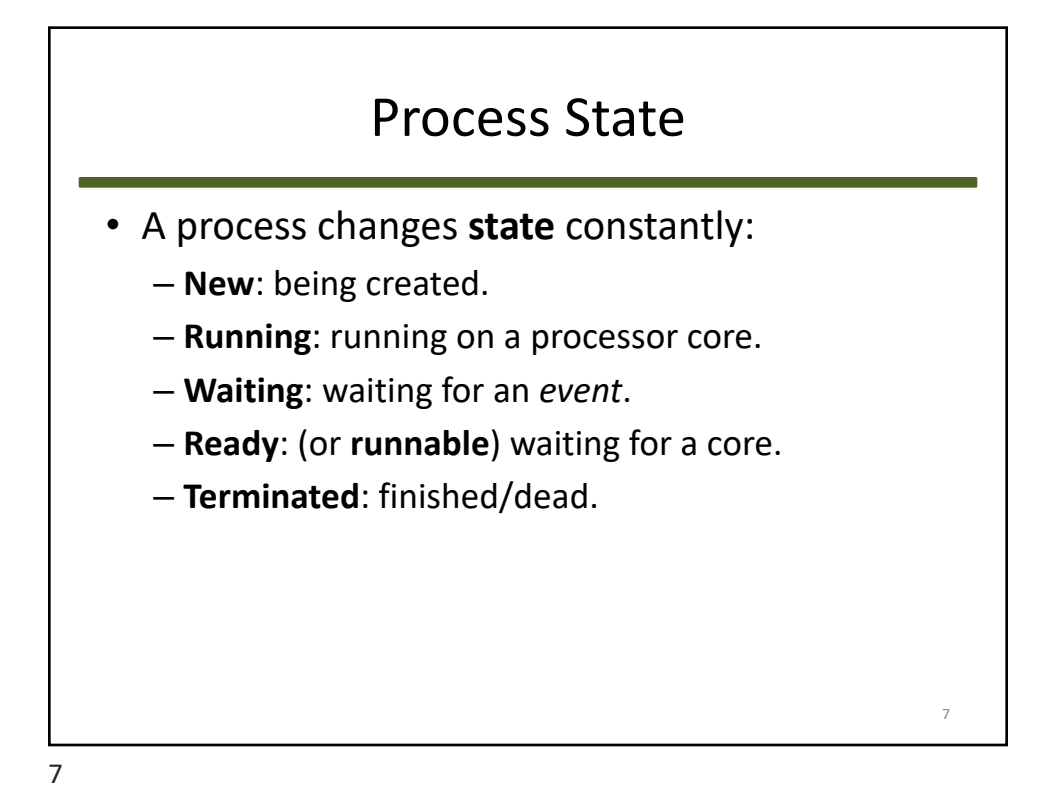

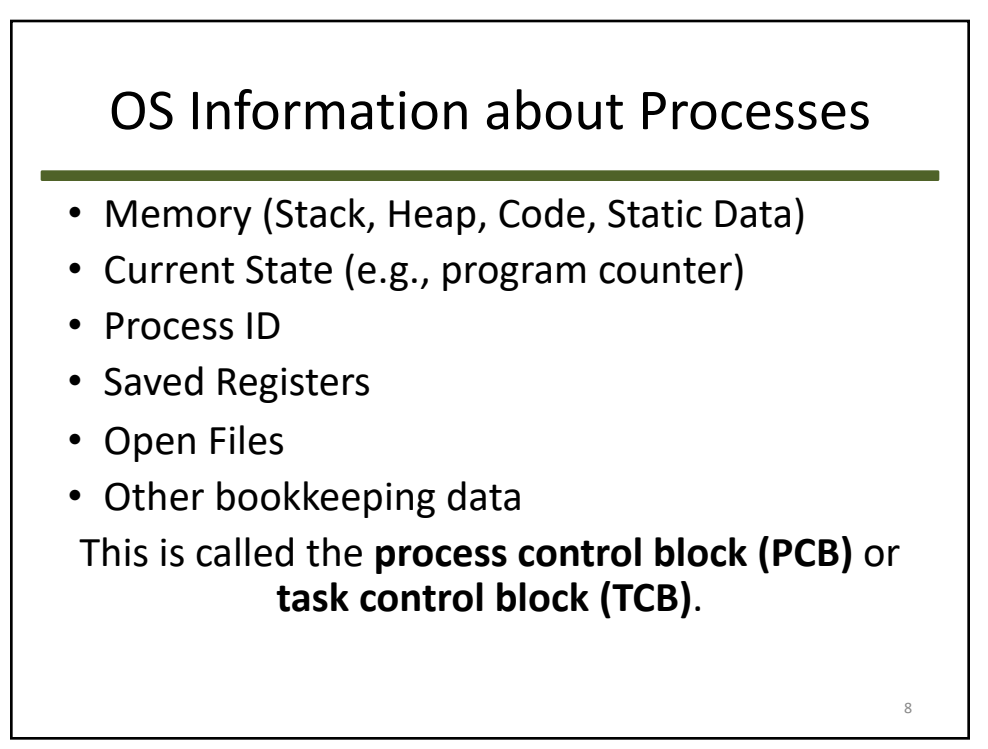

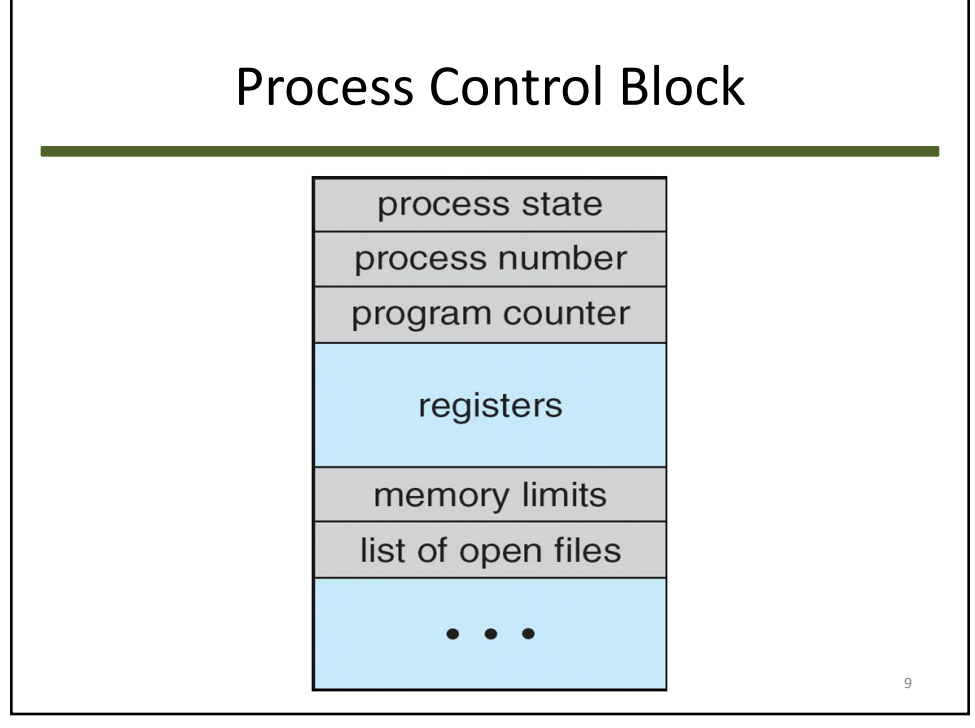

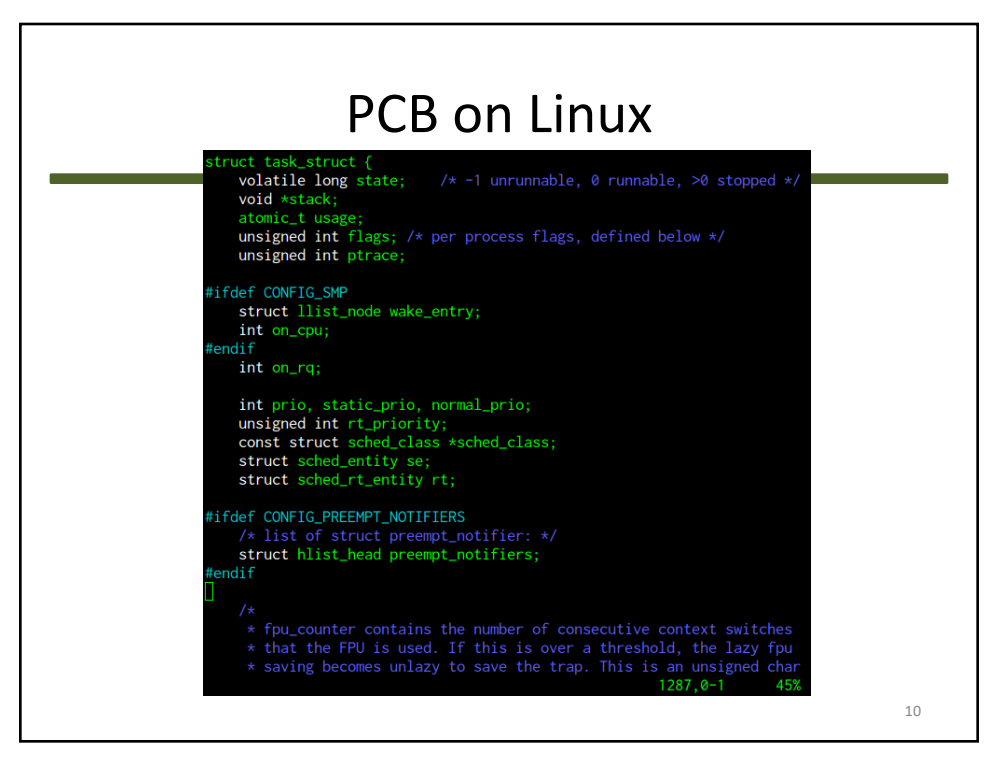

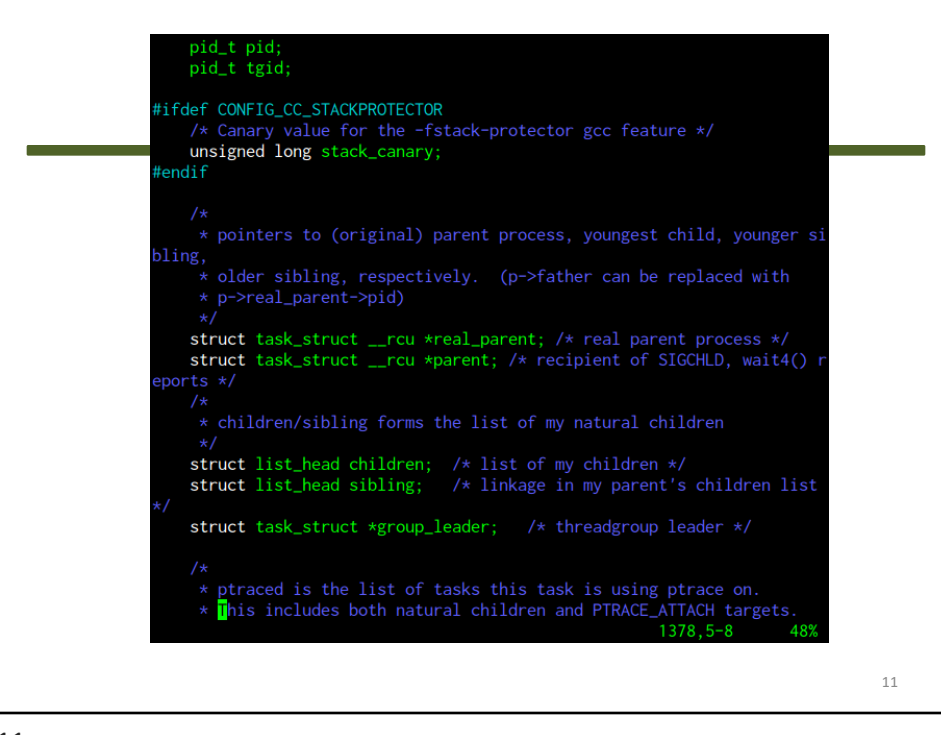

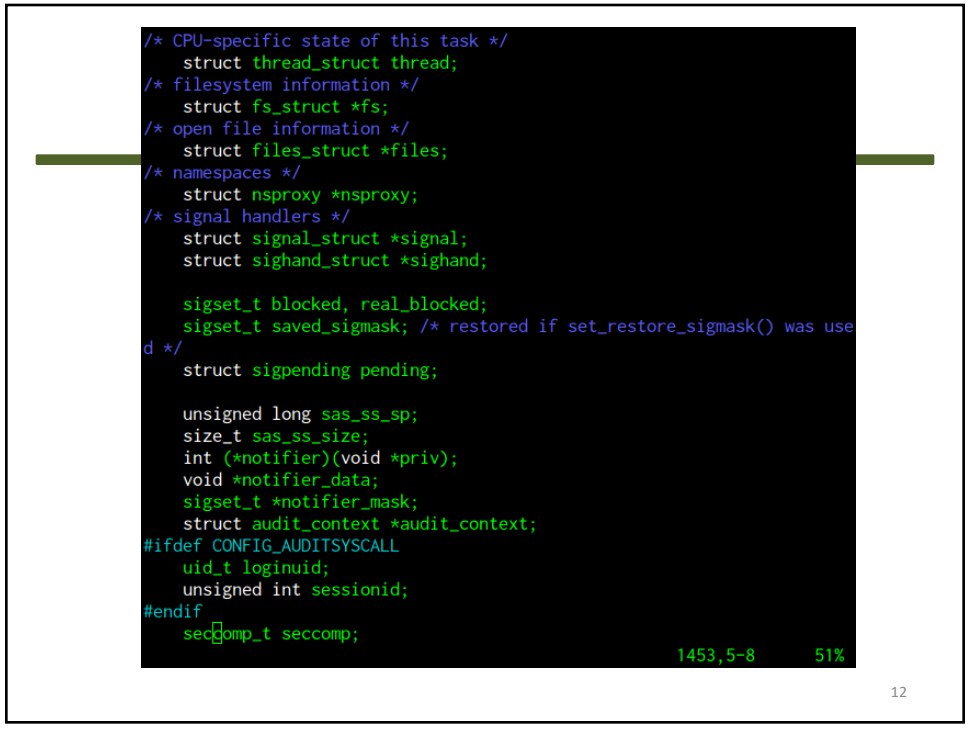

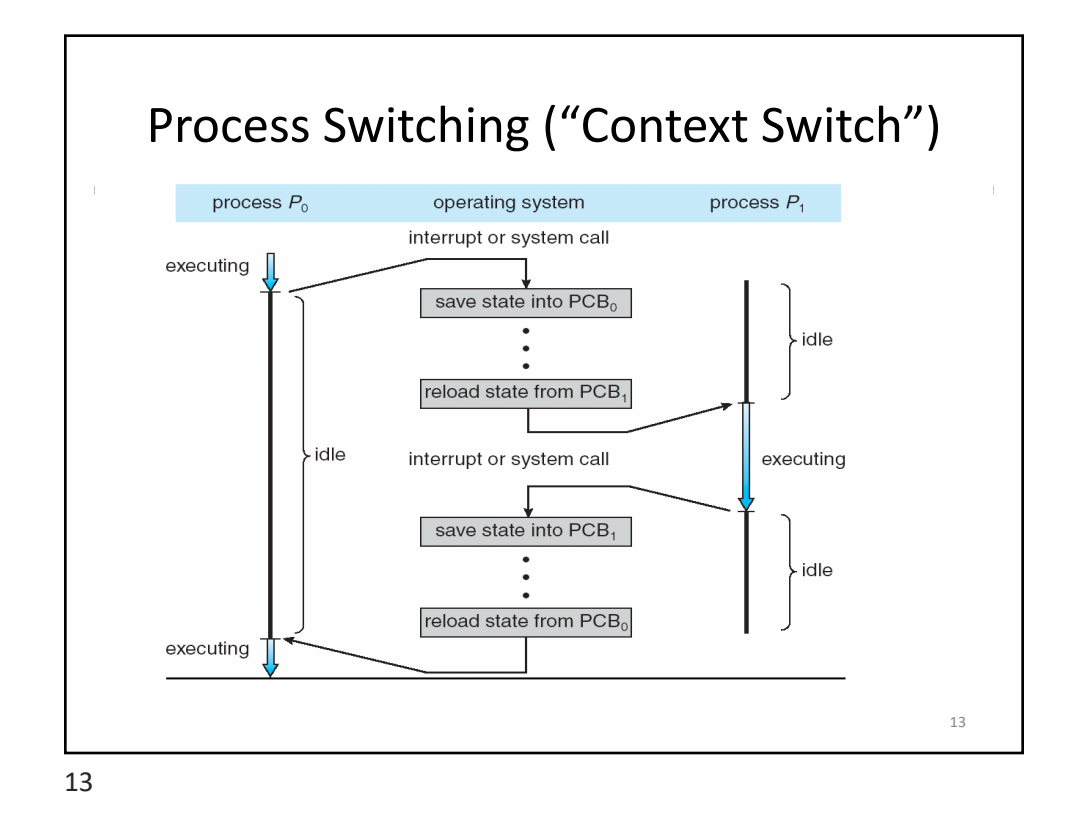

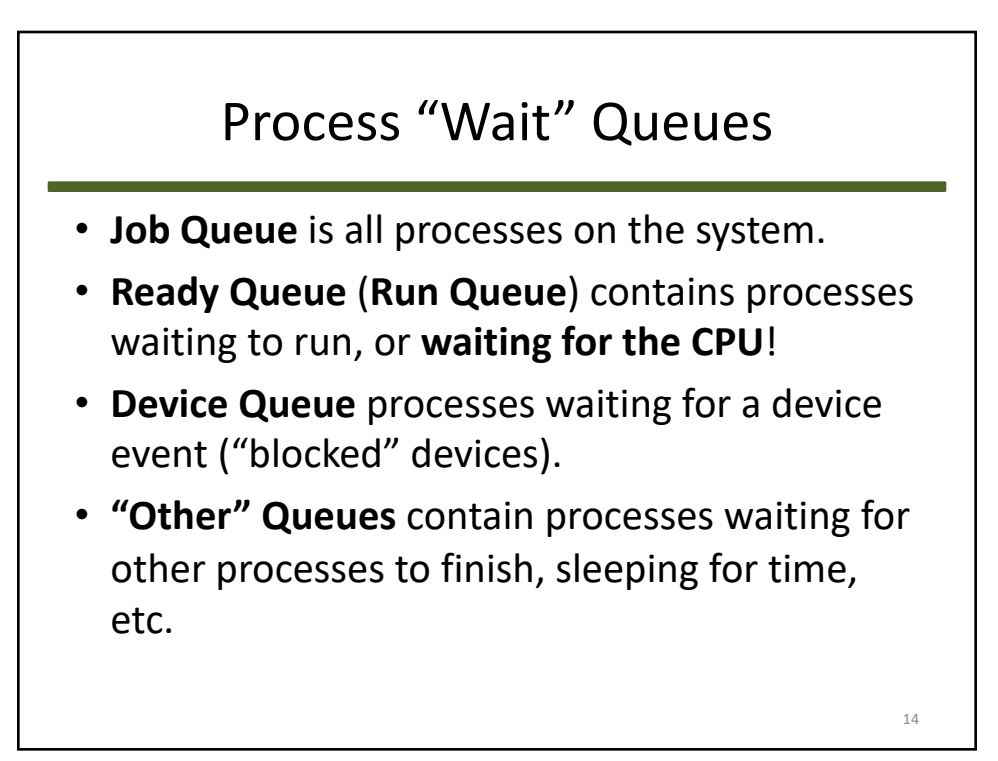

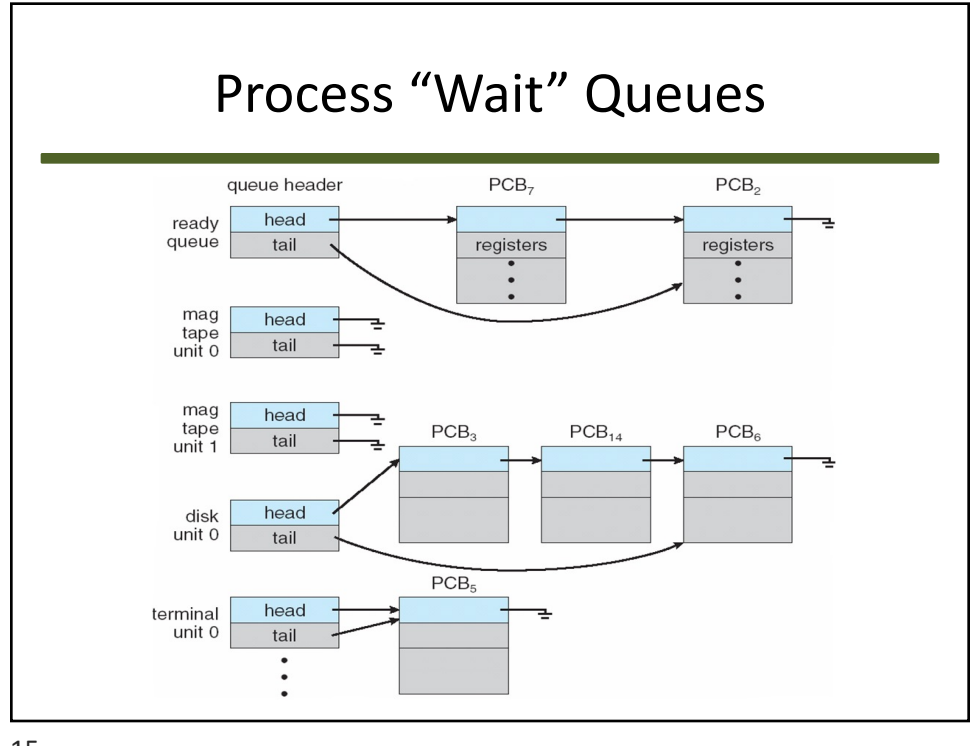

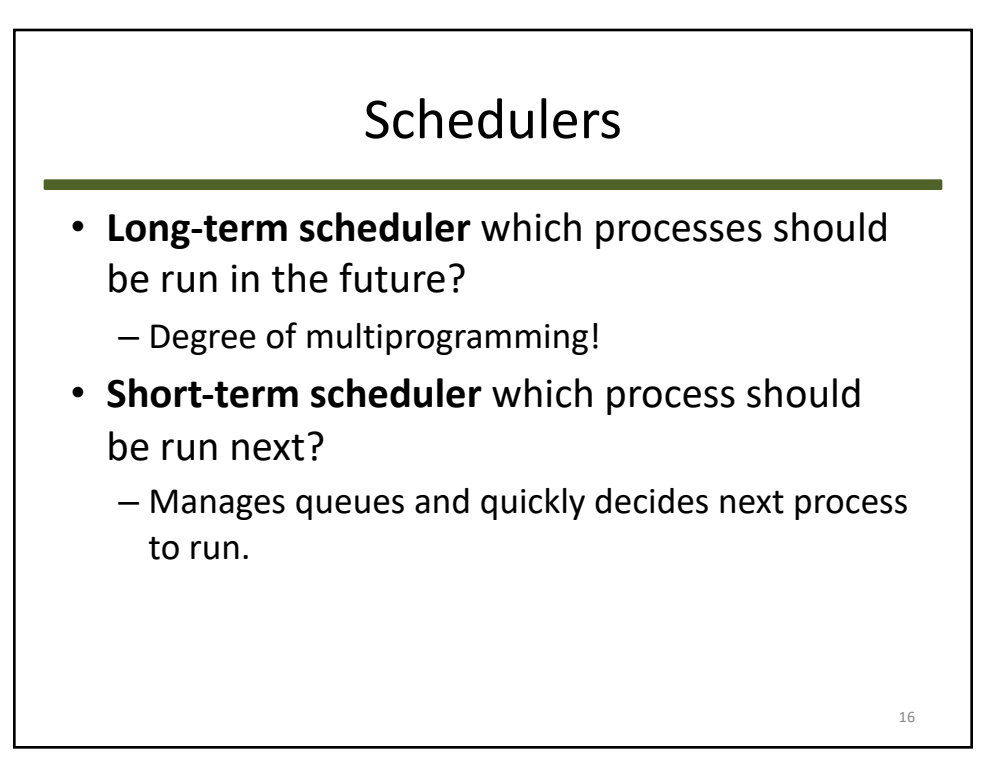

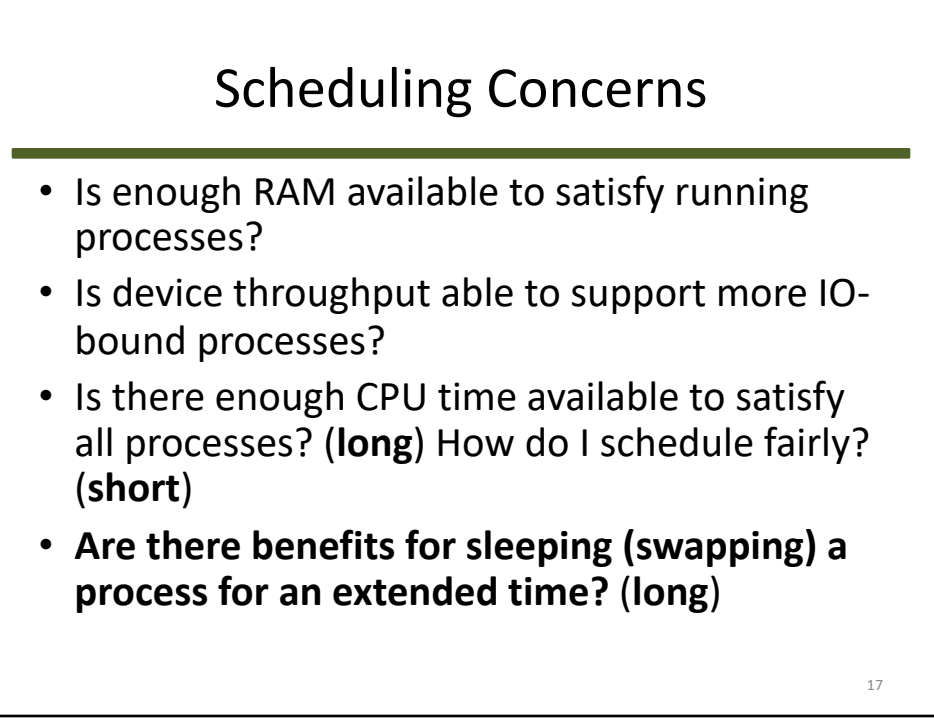

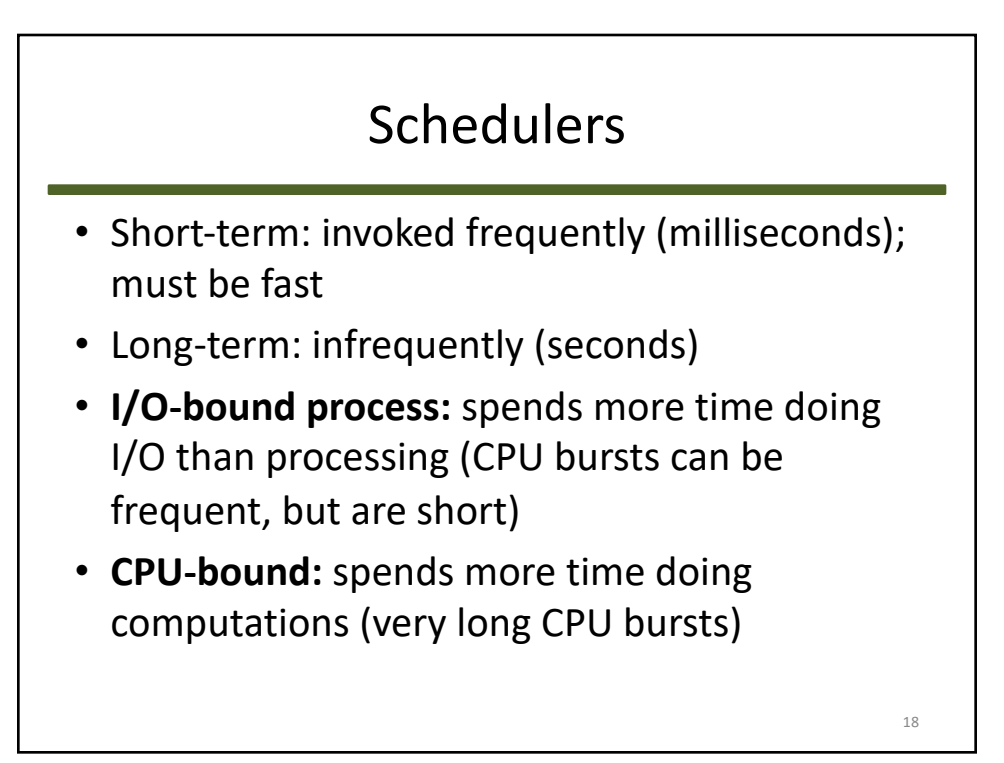

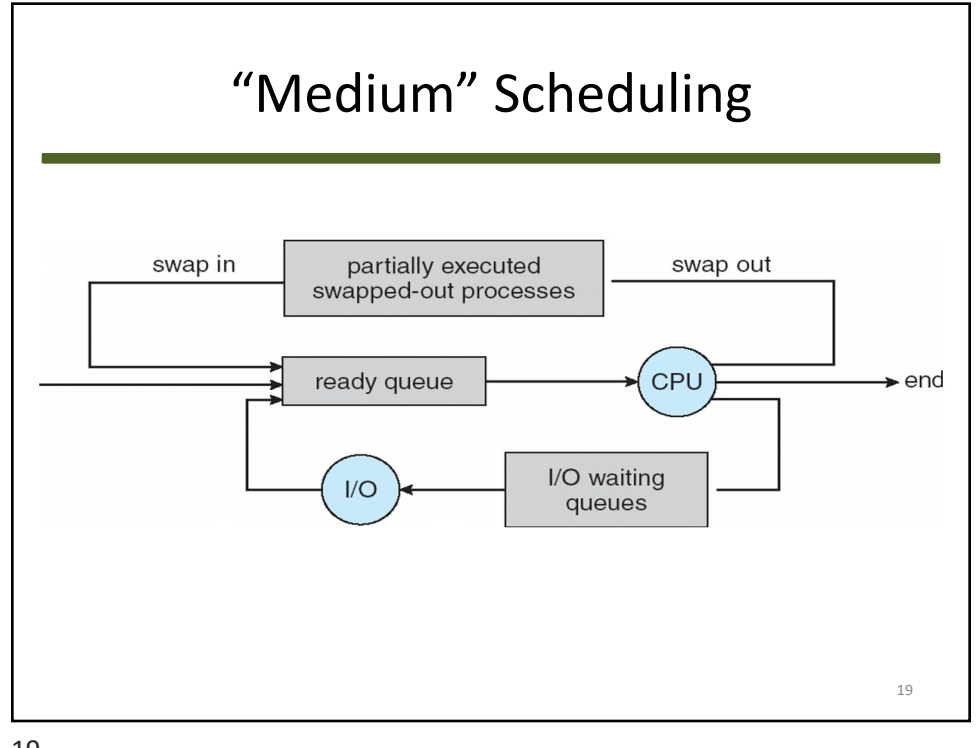

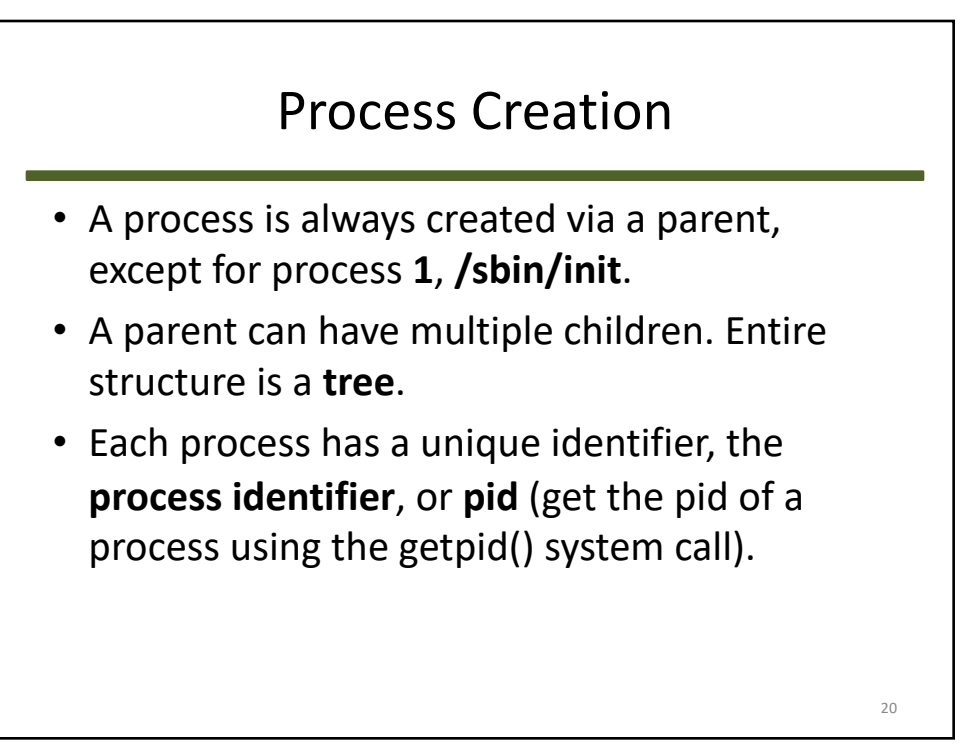

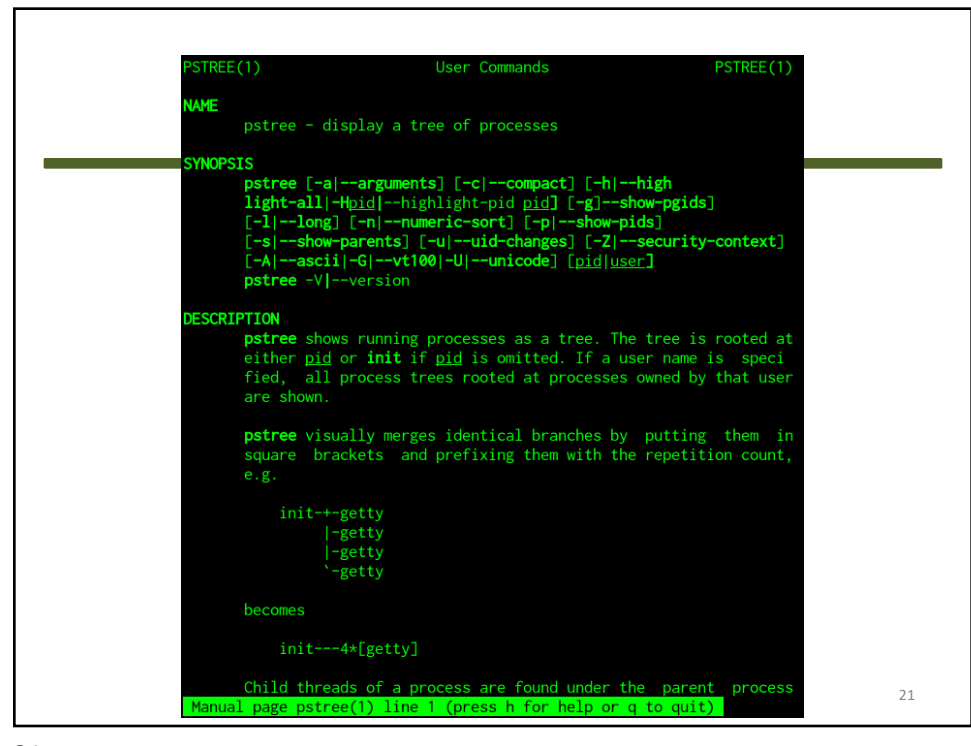

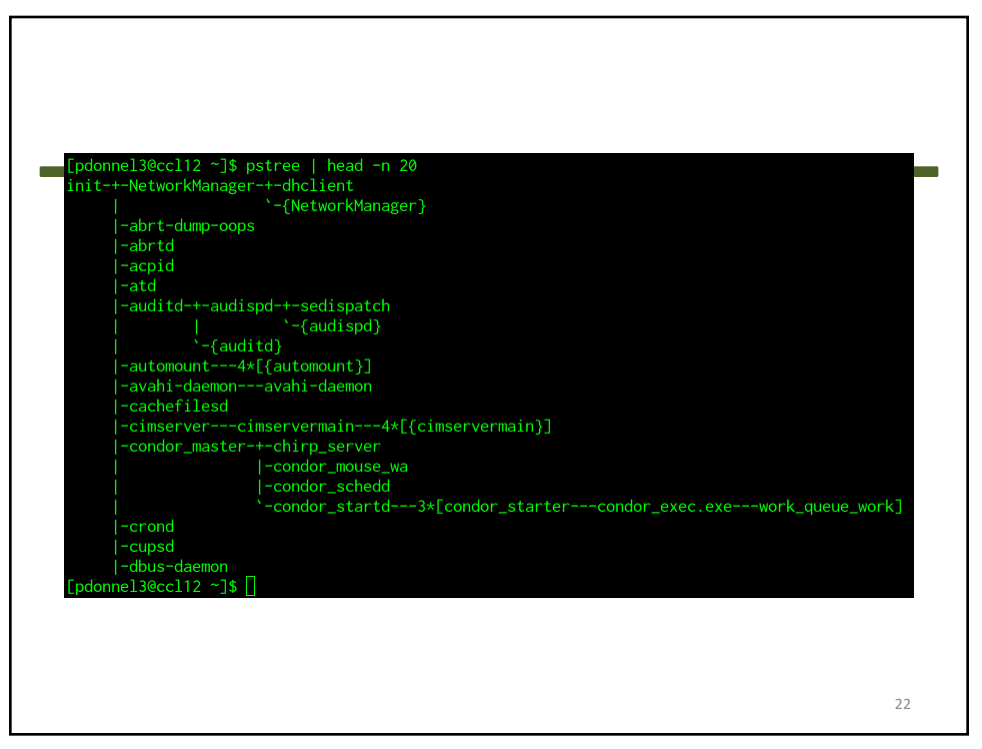

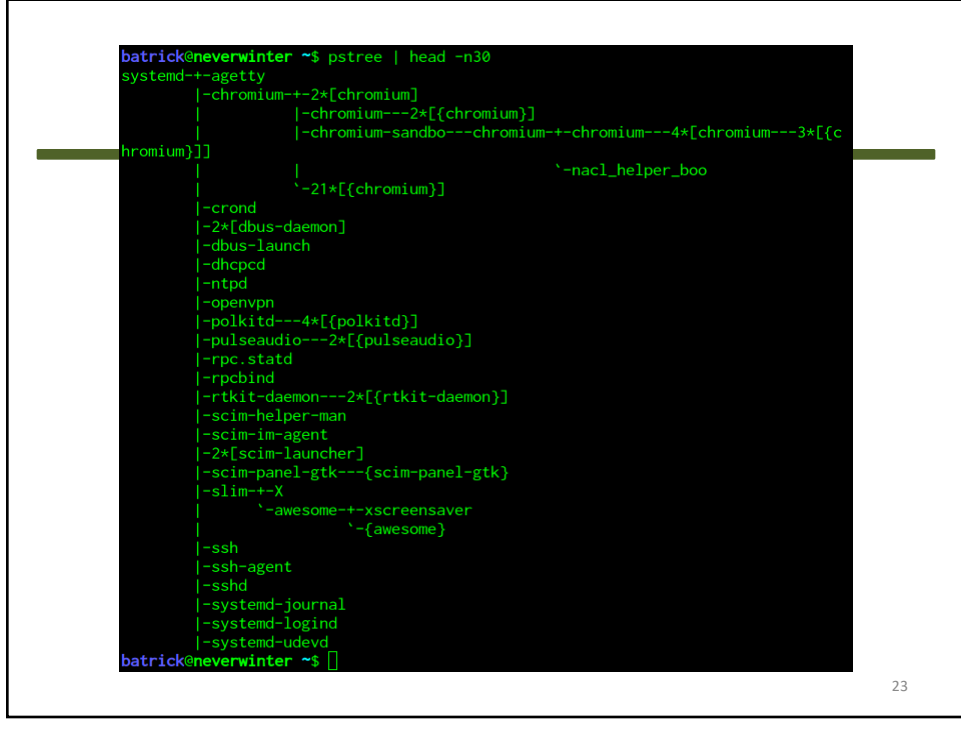

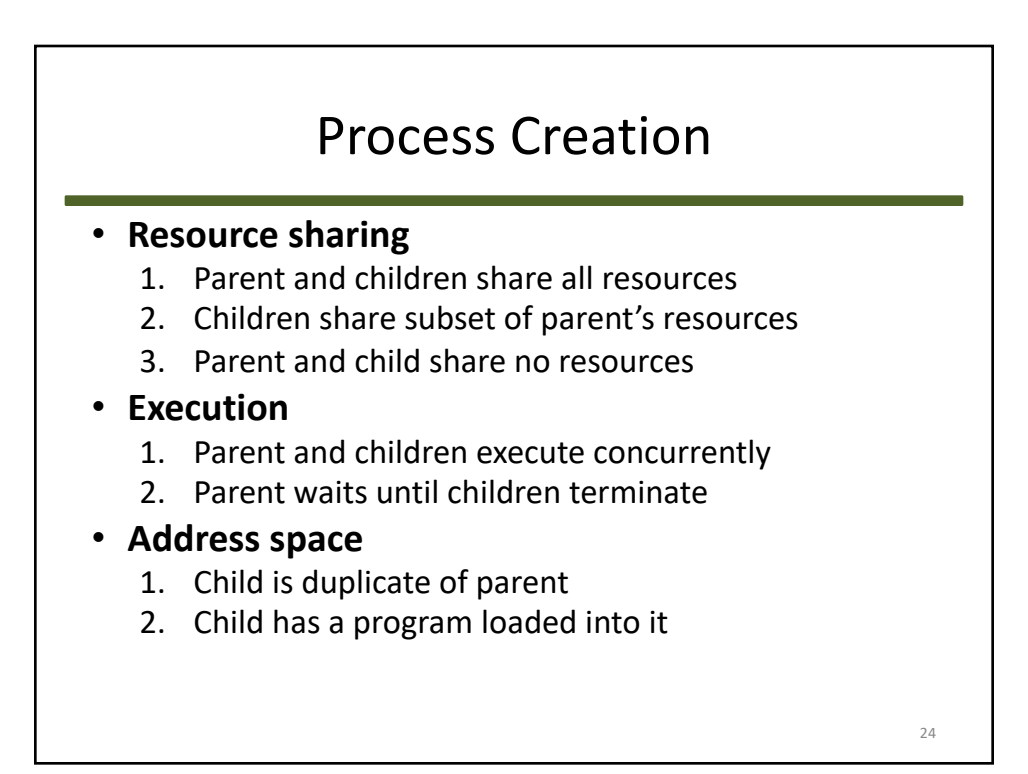

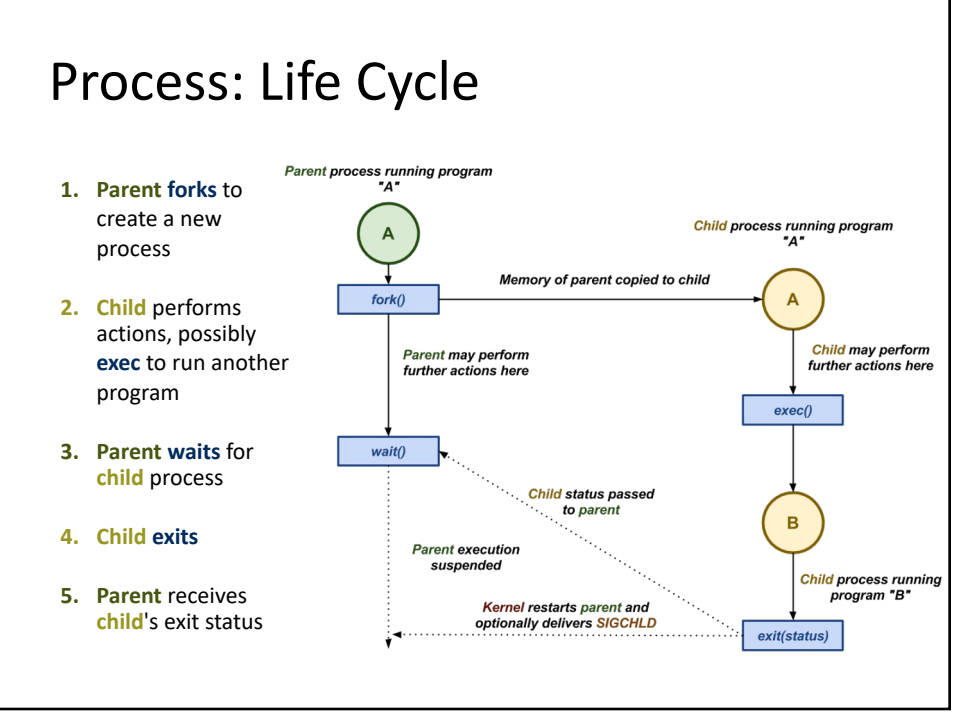

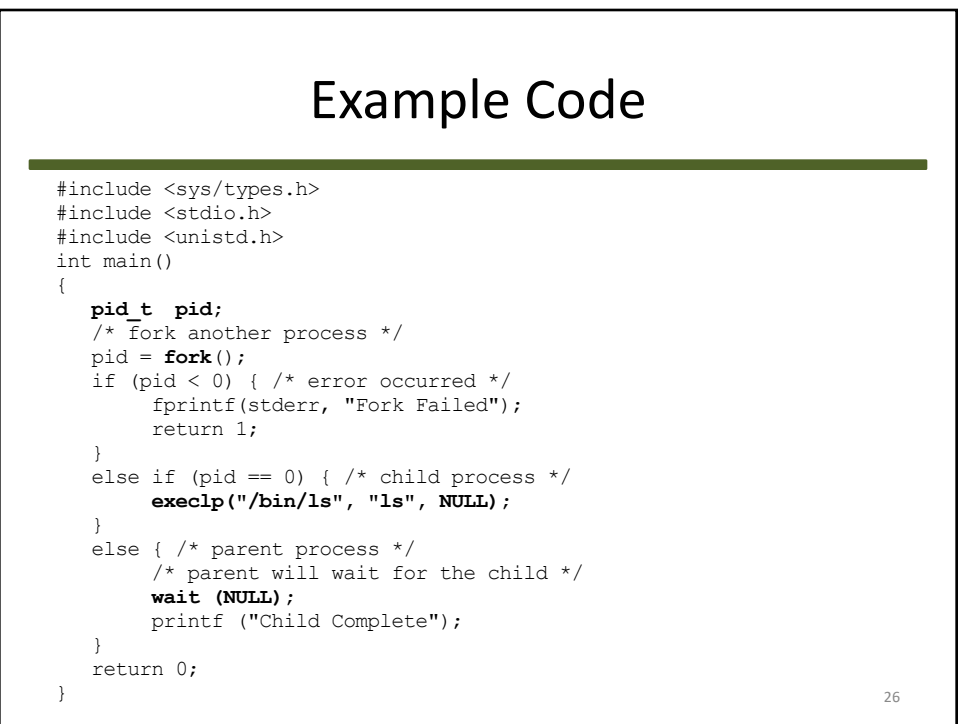

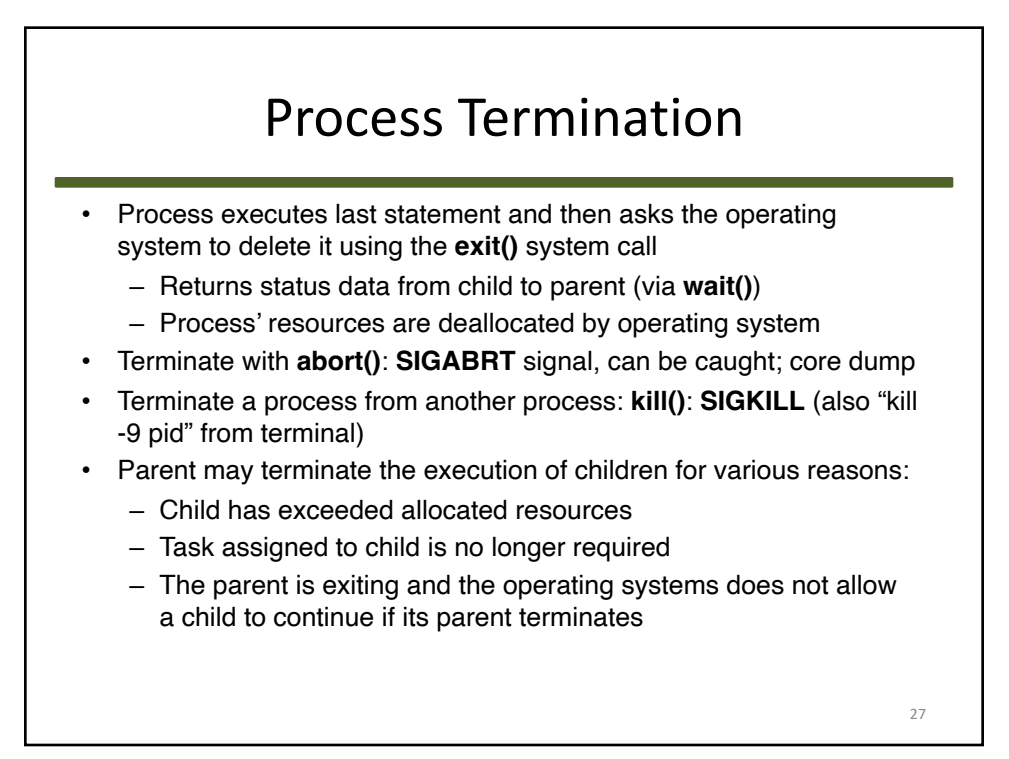

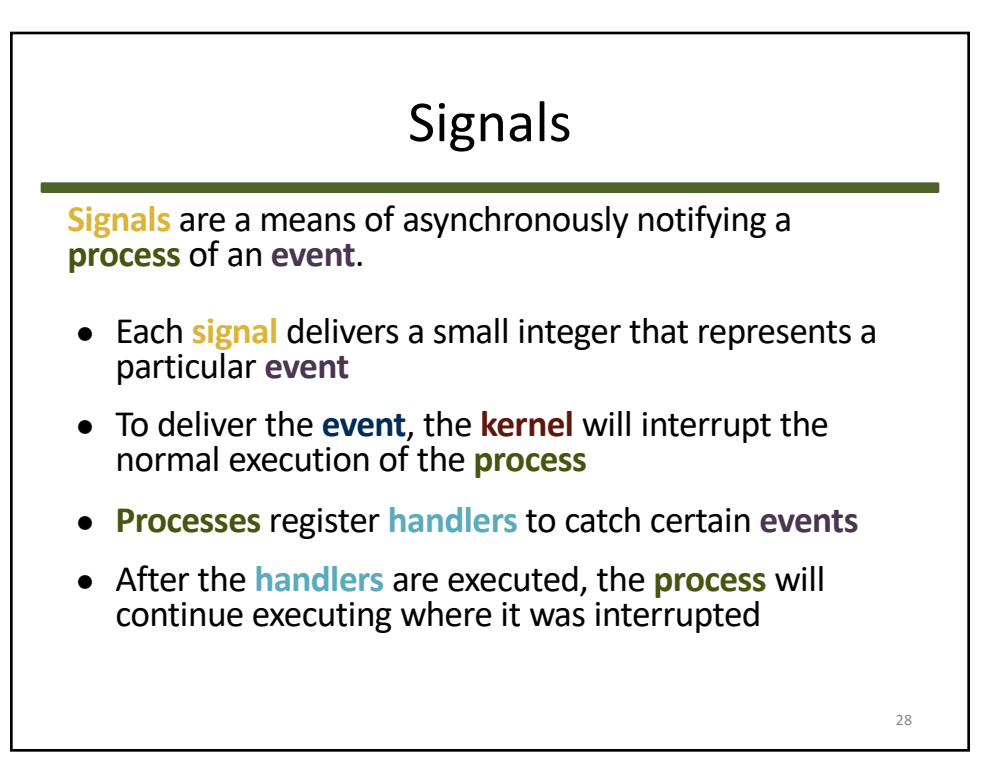

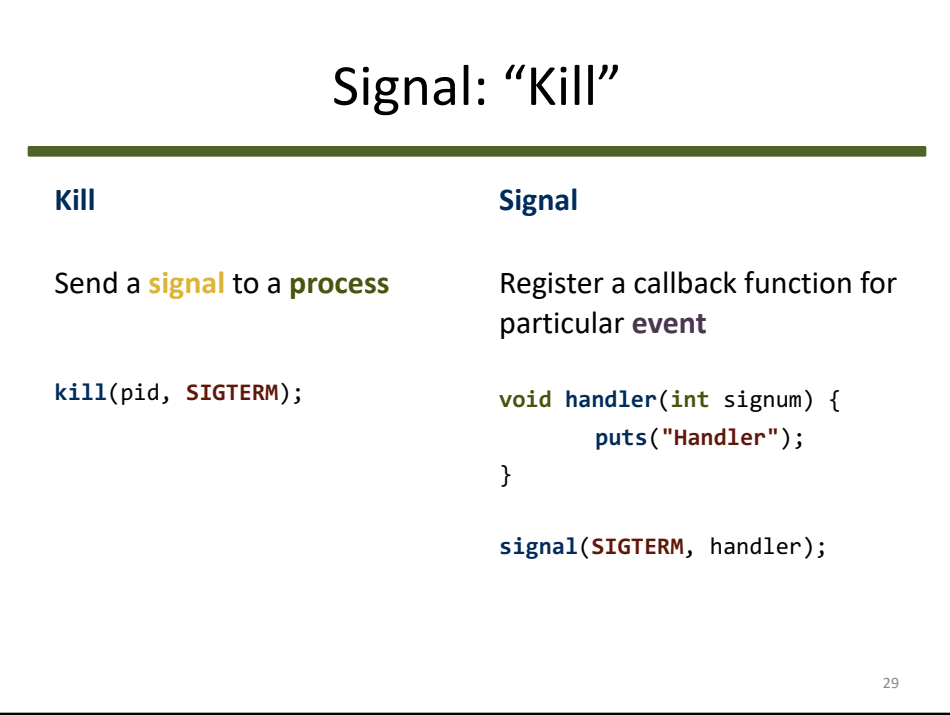

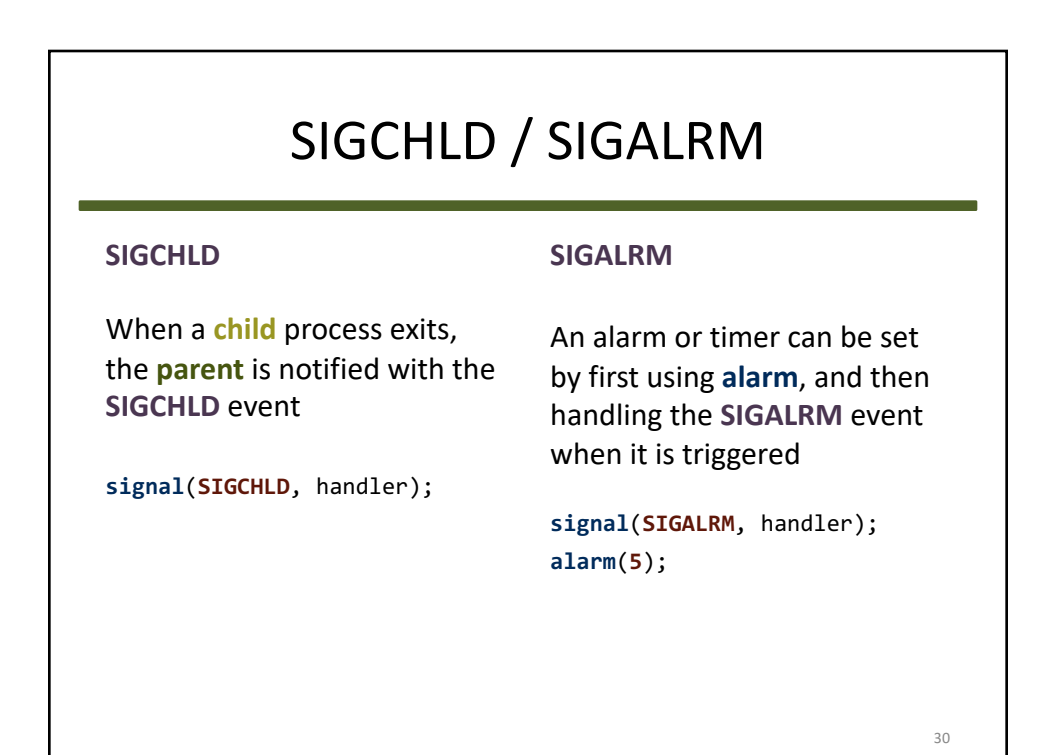

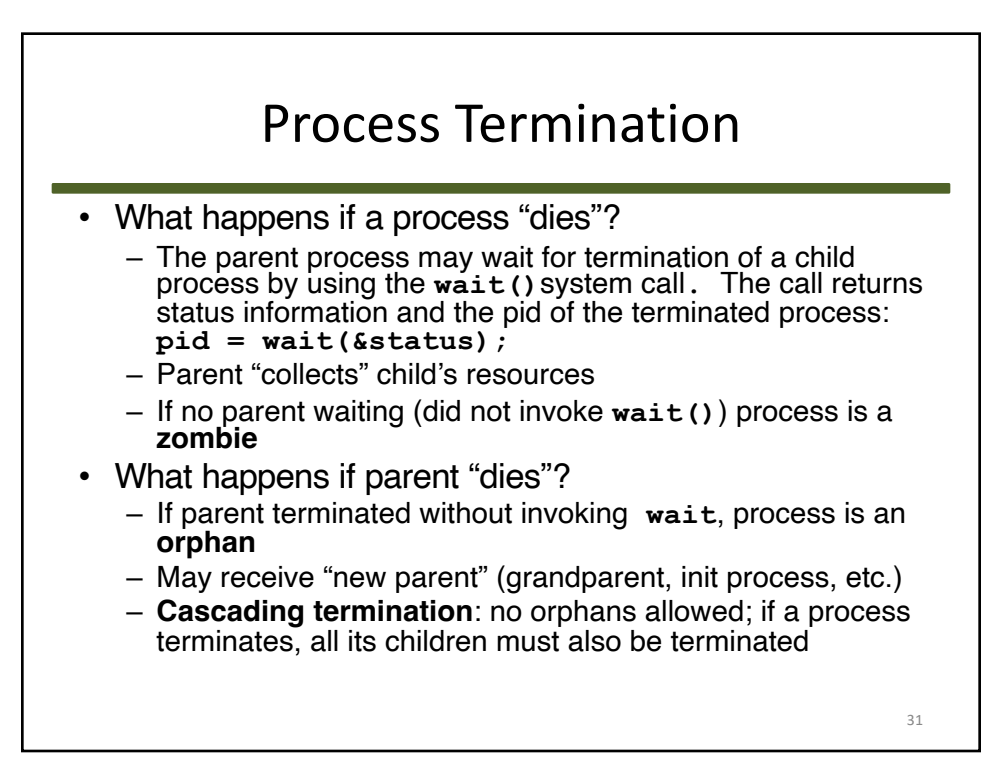

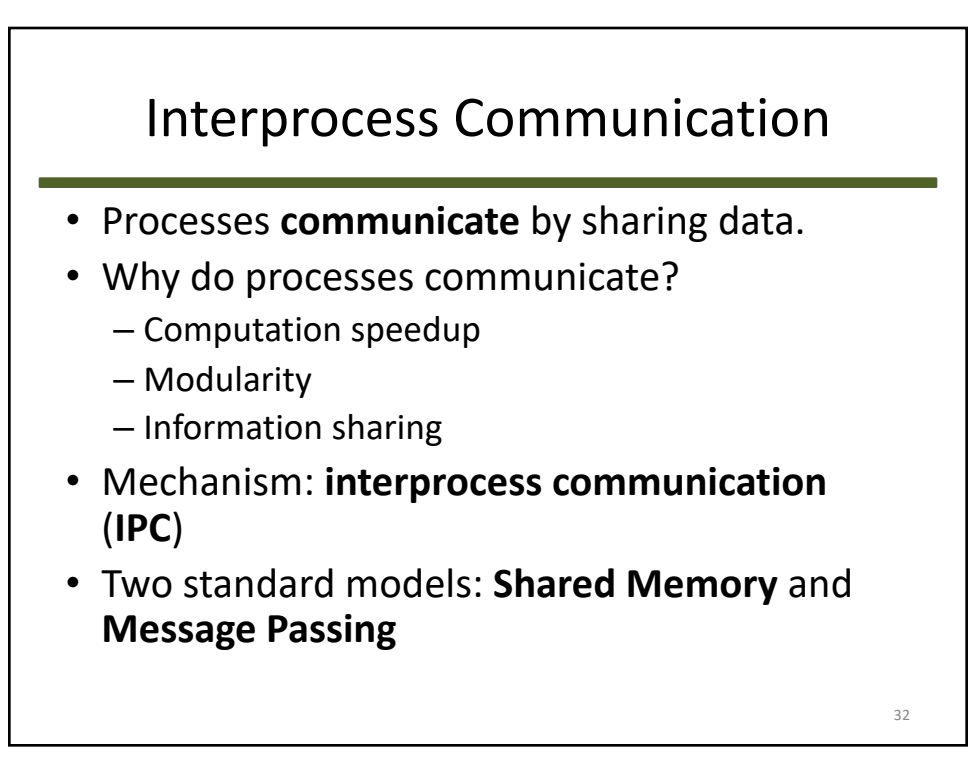

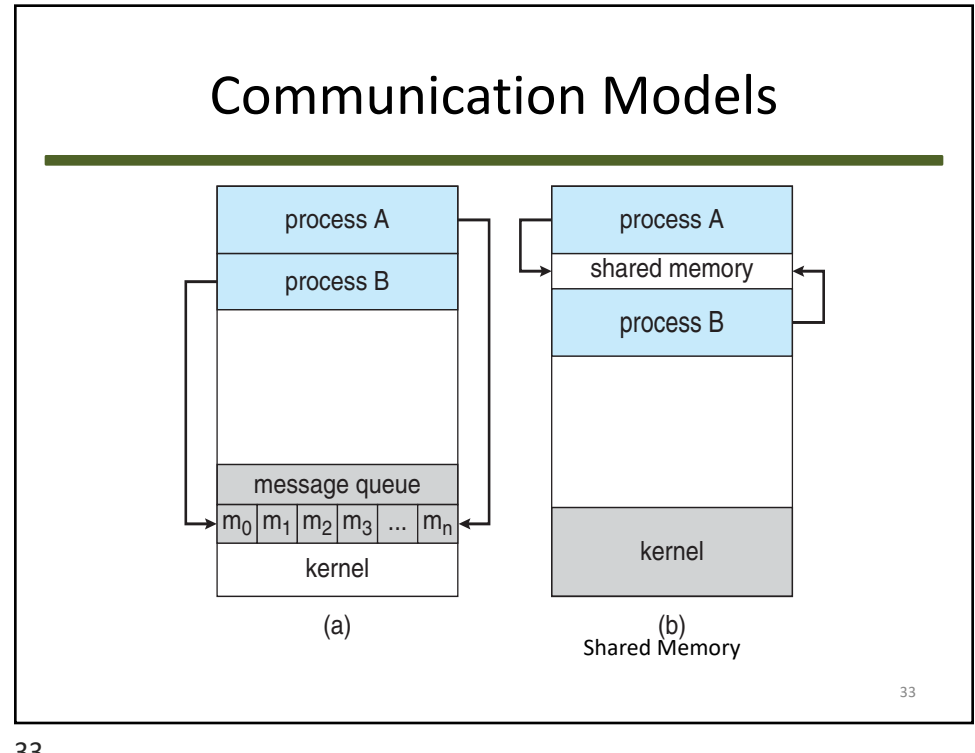

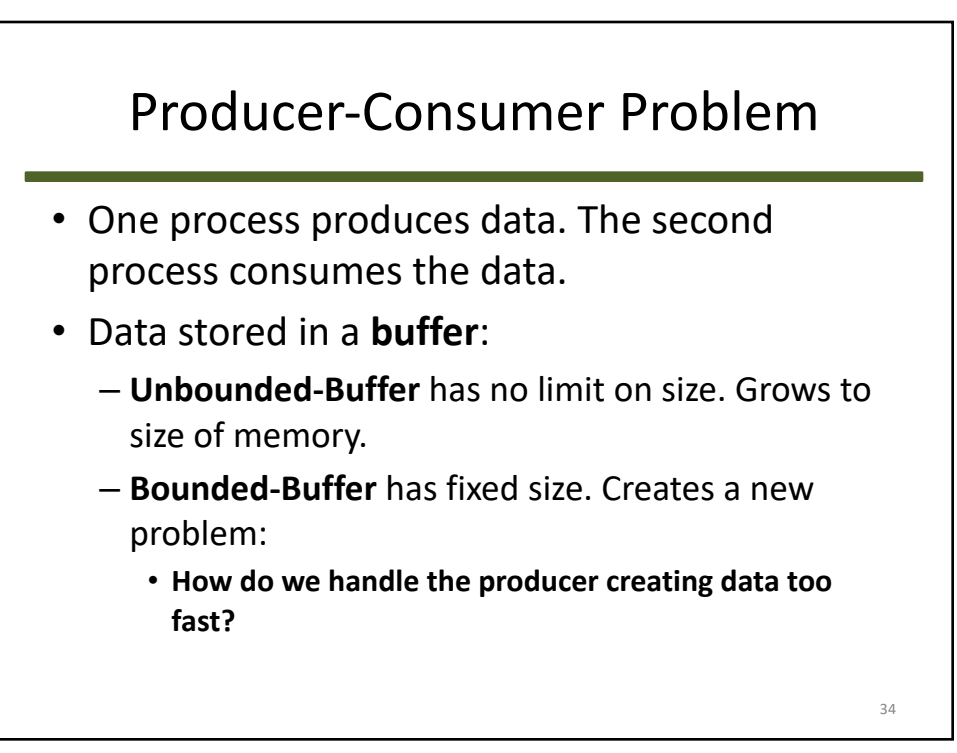

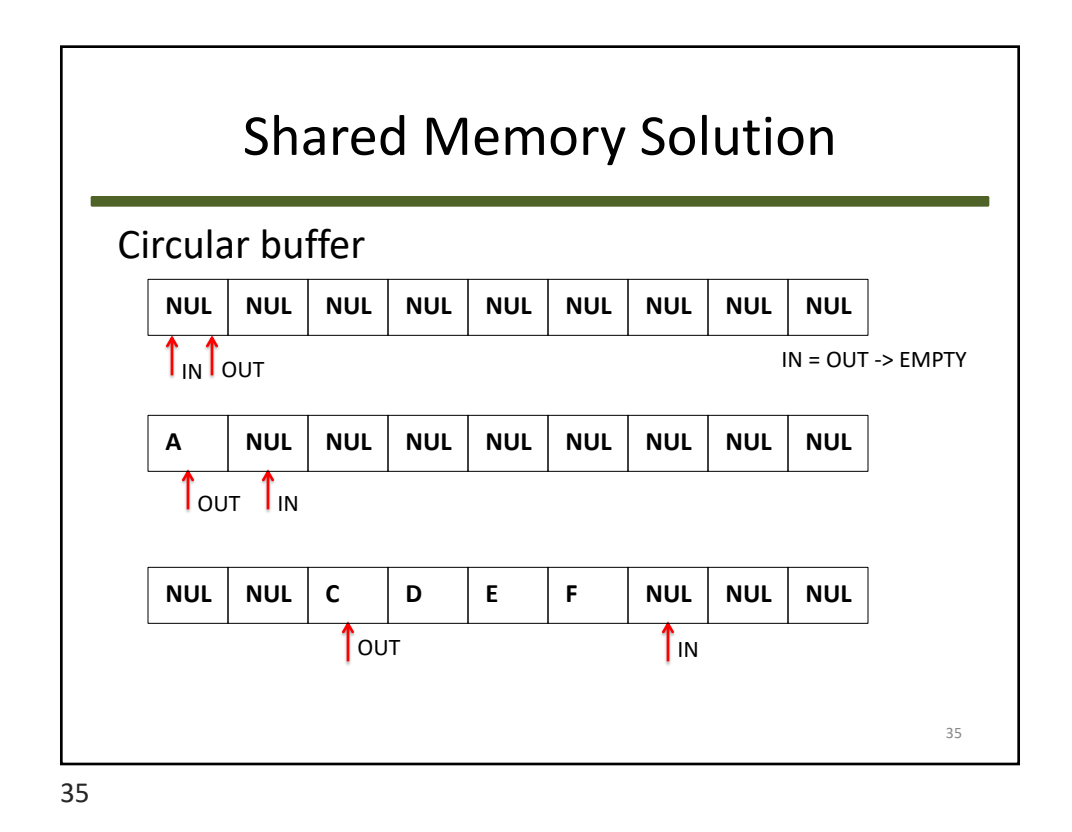

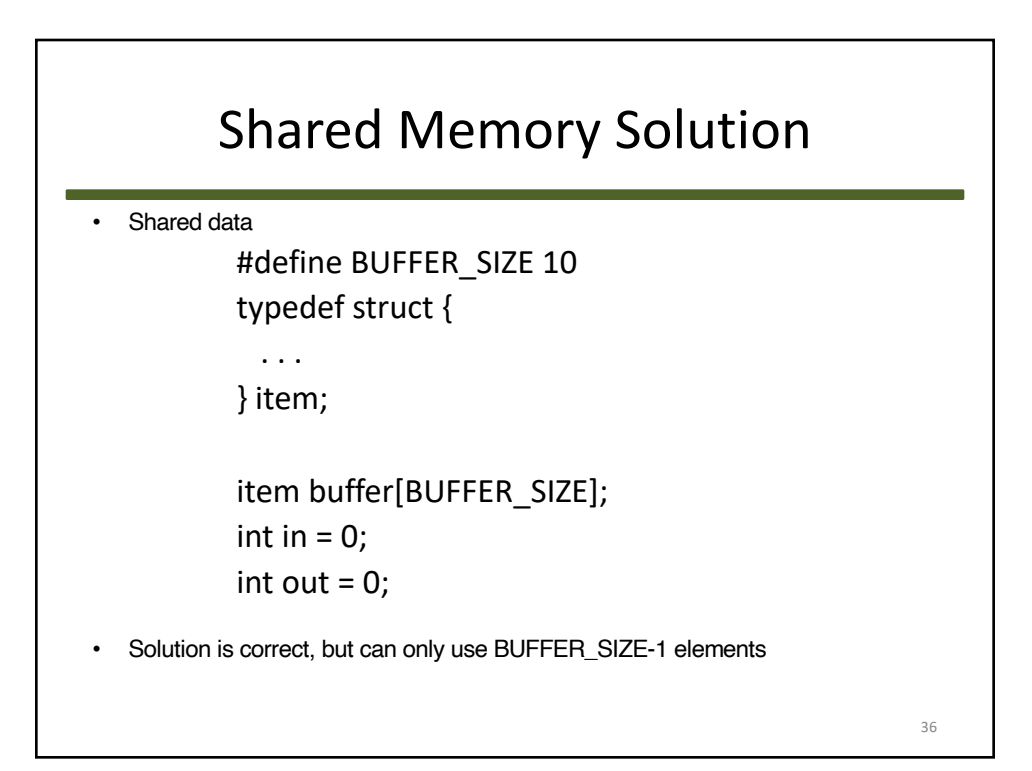

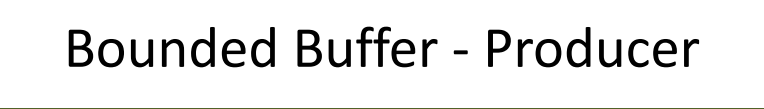

```
item next_produced; 
while (true) { 
      /* produce an item in next produced */ 
      while (((in + 1) % BUFFER_SIZE) == out); /* do nothing */ 
      buffer[in] = next_produced; 
      in = (in + 1) % BUFFER_SIZE;
}
```
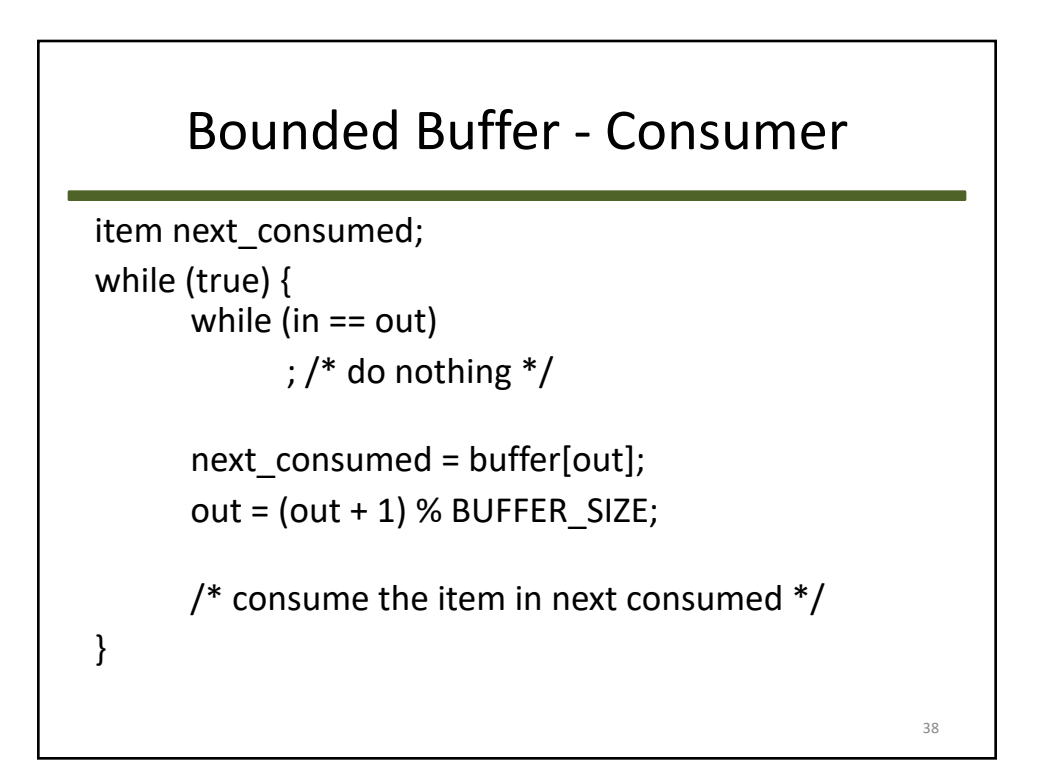

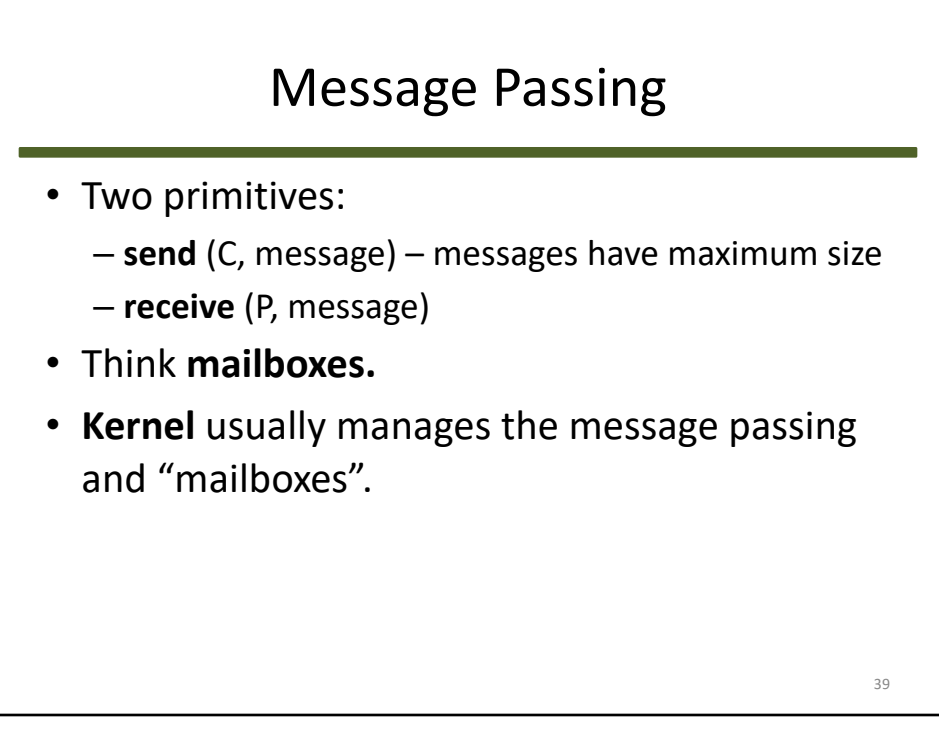

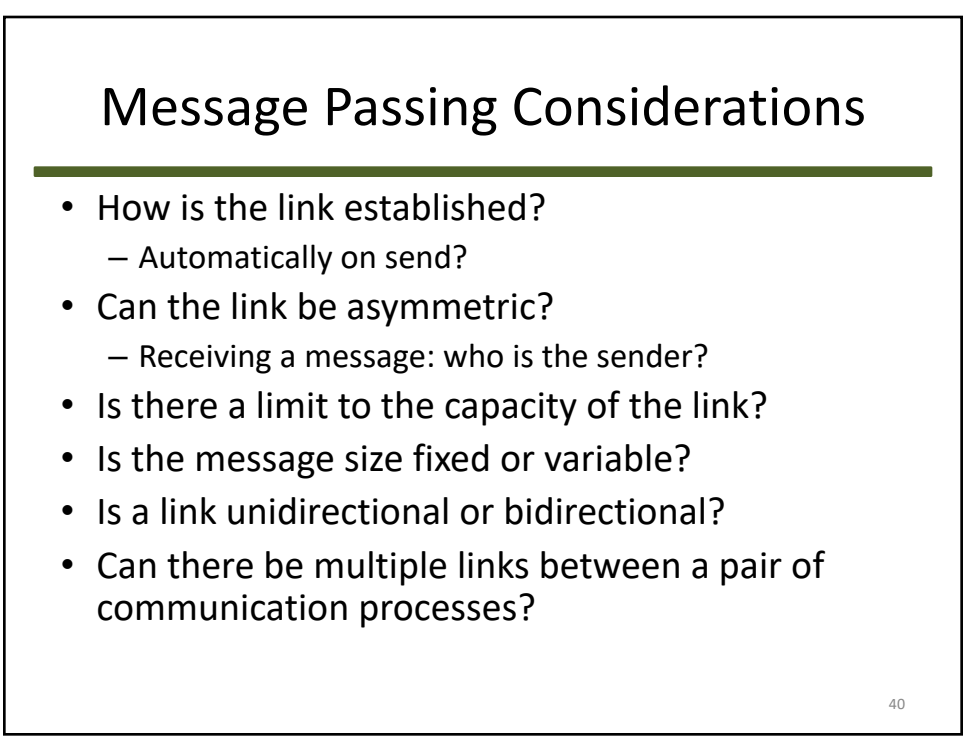

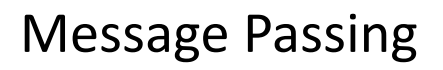

- Direct Communication
	- send (P, message) -> receiver process P
	- receive (Q, message) -> sender process Q
- Indirect Communication ("mailboxes")
	- send (M1, message) -> put in mailbox M1
	- receive (M1, message) -> take from mailbox M1

41

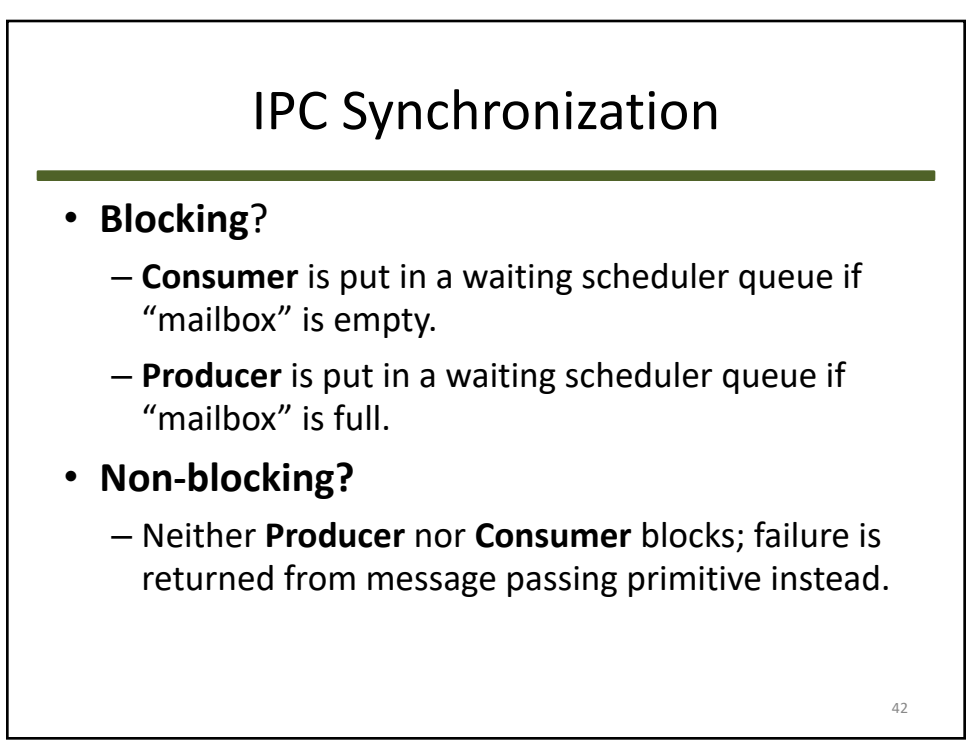

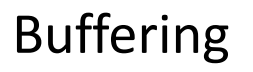

- Queue of messages attached to the link; implemented in one of three ways:
	- **Zero capacity**  no messages are queued on a link. Sender must wait for receiver (rendezvous).

- **Bounded capacity**  finite length of *n* messages. Sender must wait if link full.
- **Unbounded capacity**  infinite length. Sender never waits.

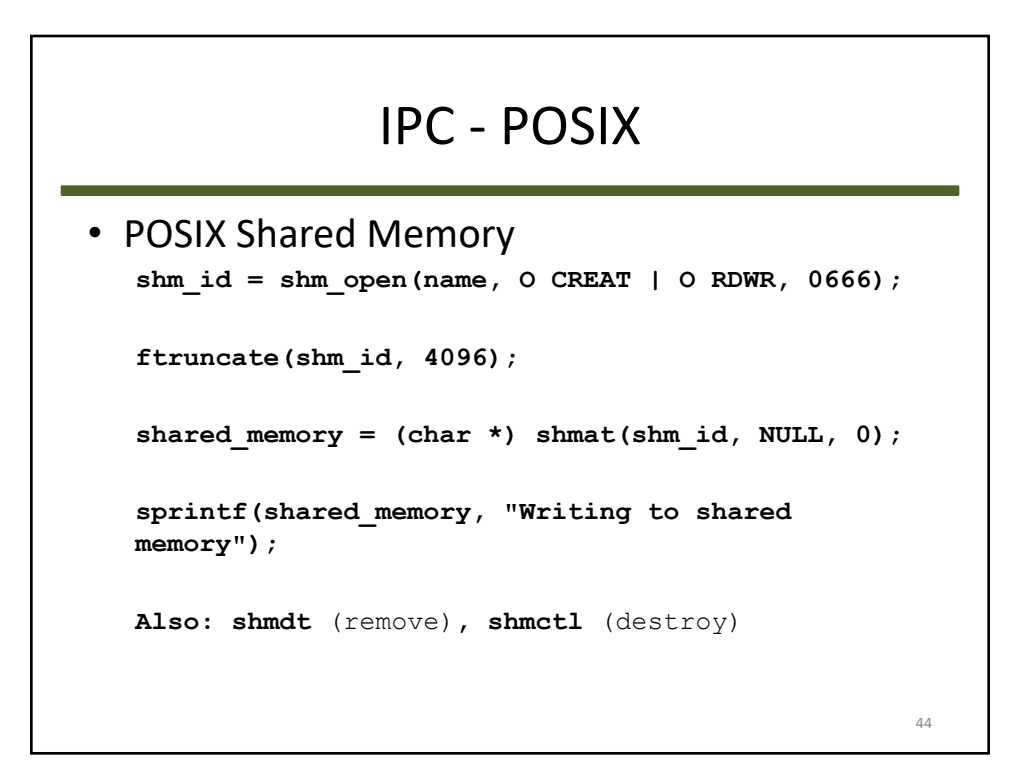

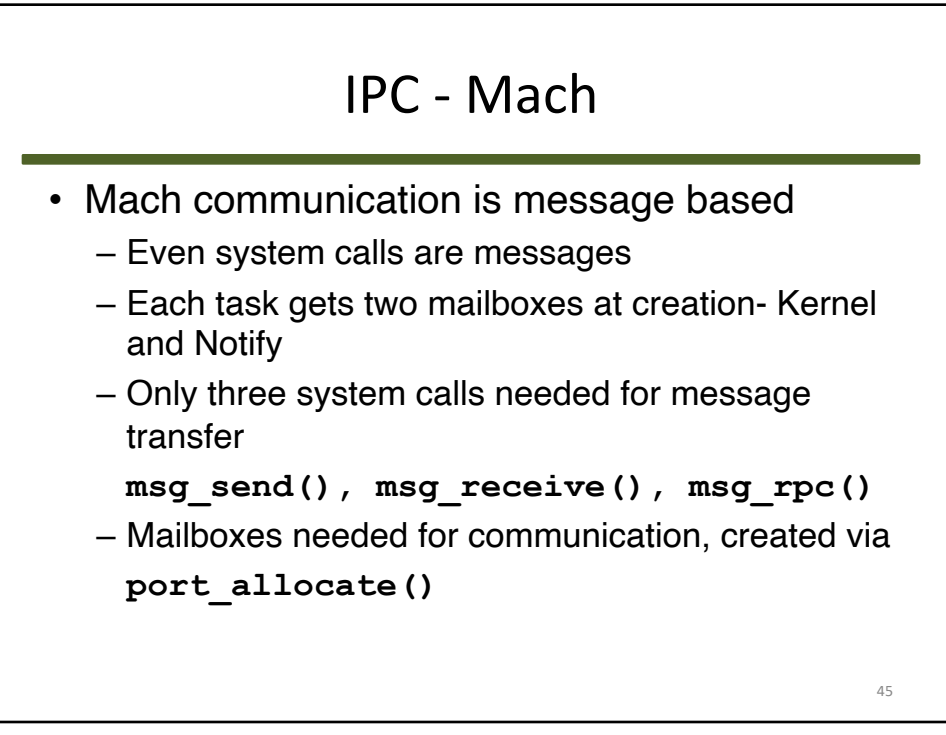

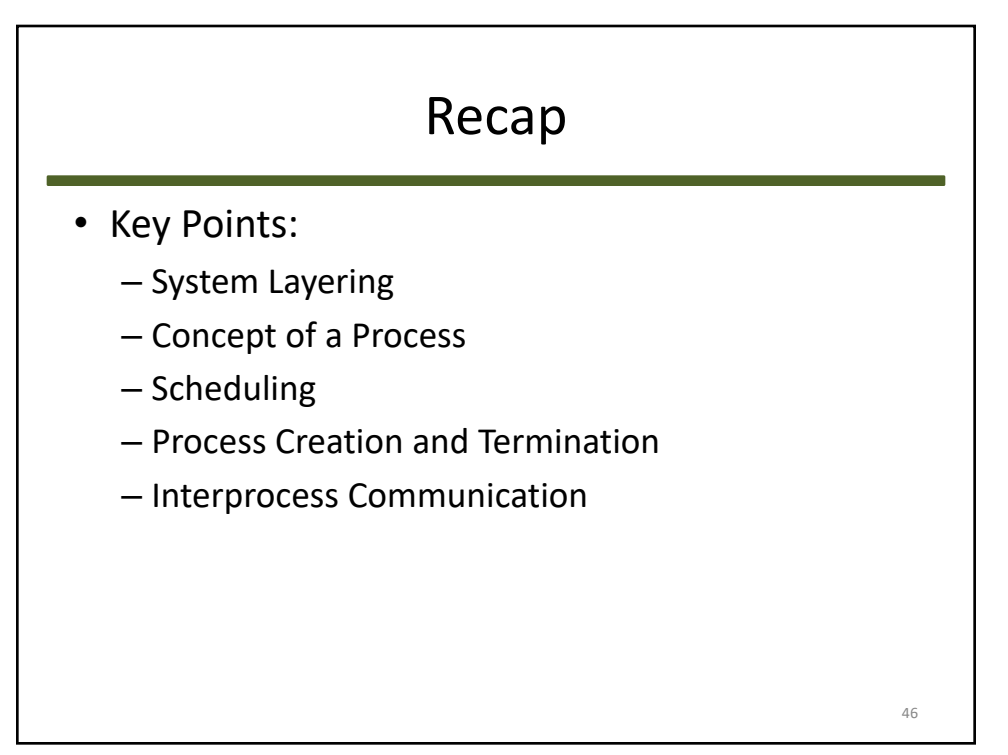